# ZENTRIM

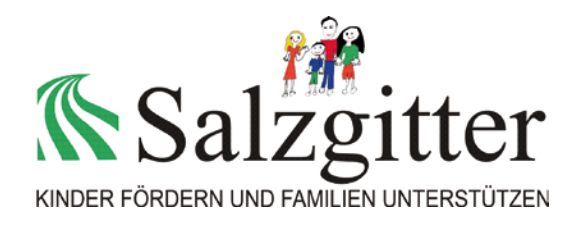

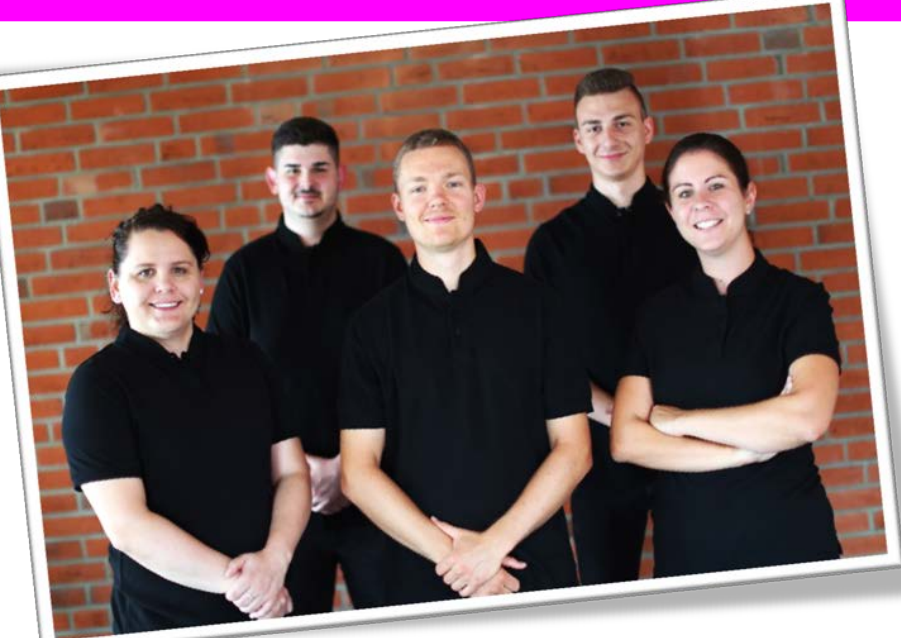

### **Neue Nachrichten bei YouTube, Facebook & Co**

Mit interessanten und informativen Filmen auf dem städtischen **[Salzgitter-YouTube-Kanal](https://www.youtube.com/user/stadtsalzgitter)**, bietet das Medienzentrum eine erhöhte Teilhabe aller Bürger an den Geschehnissen der Stadt. Angesprochen werden aktuelle Themen aus Gesellschaft, Politik, Kultur und Sport.

Mit wiederkehrenden Formaten wie die "*100 Sekunden*" legt das Medienzentrum großen Wert auf eine regelmäßige Berichterstattung. "Salzgitter von oben" verfolgt dagegen das Ziel, die Stadt aus einem anderen Blickwinkel betrachten zu können. Digitale Medien wie Facebook, Twitter, YouTube und Google News sind für viele Menschen heutzutage eine zentrale Informationsquelle. So ist unter anderem auch eine **[offizielle Fanseite,](https://www.facebook.com/salzgitter.de/)** beim digitalen Netzwerk **[Facebook](https://www.facebook.com/salzgitter.de/)** zu finden.

### **Öffnungszeiten der Stadtbildstelle (Technik- und Medienverleih), nach Mögl. bitte telefonisch vorher ankündigen. Tel.:** 05341 -839 4155

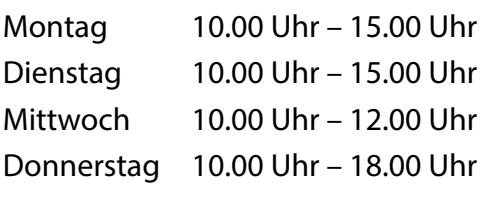

### **Wir sind das Team Medienzentrum**

**Liebe Lehrer, Erzieher und Mitarbeiter der Vereine und Bildungseinrichtungen der Stadt Salzgitter. Wir sind das Medienzentrum der Stadt.** Wir produzieren regelmäßig Filme und Beiträge über Salzgitter. Außerdem versorgen wir Schulen und andere Bildungseinrichtungen mit geeigneten Medien, beraten über deren Einsatz und bilden Lehrkräfte medienpädagogisch und -technisch weiter. Medienzentren folgen einem **gemeinnützigen Bildungsauftrag.**

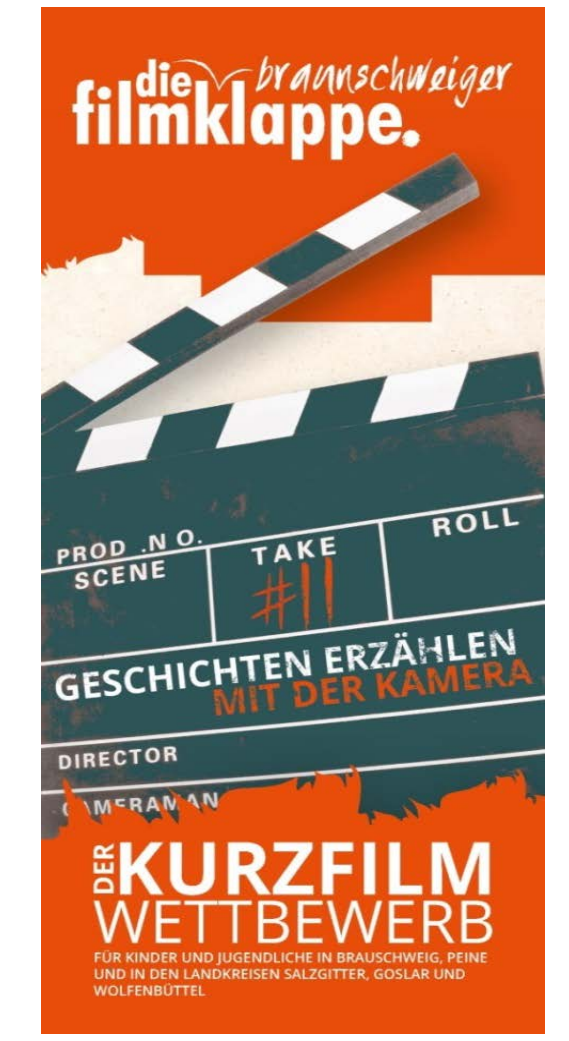

## MFDIEN ZENTRI

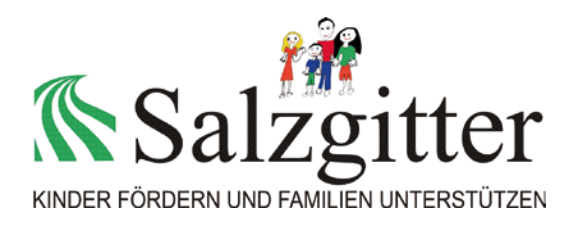

**06. November 14 – 17 Uhr Erklärvideos im CommonCraft**

**Stil (Legetrick-Stil)**

### Fortbildungen

### **17. September 14 – 17 Uhr Erklärvideos im CommonCraft Stil (Legetrick-Stil)**

"Wie funktioniert die Fotosynthe se?" »Common-Craft-Videos« sind kurze Videos, die im Legetrick-Verfahren Sachverhalte aus de verschiedensten Bereichen erklären.

Bei dieser Videoform steht di Vermittlung von Inhalten im Vor dergrund. Selbstgezeichnete Objekte, Personen oder Symbol werden unter die laufende Kamer geschoben und ein Live-Kommentar erklärt aus dem Of worum es geht.

*Dauer: ca. 3 Zeitstunden*

### **27. September 14 – 17 Uhr Digitale Audioarbeit: Produktion eines Hörspiels**

Dieser Workshop möchte einen ersten praktischen Einblick in die Produktion von Hörspielen vermitteln. Nach einer theoretischen Einführung in die Gestaltung solcher digitalen Audiobeiträge erstellen wir eigene Beiträge. Dazu gehört die Entwicklung eines Skriptes sowie die Aufnahme der Texte und ihre Bearbeitung und Fertigstellung am Computer. *Dauer: ca. 3 Zeitstunden*

**Anmeldungen bitte an:**

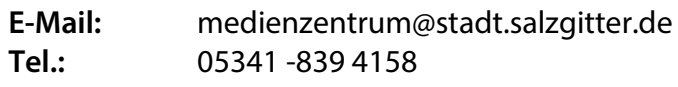

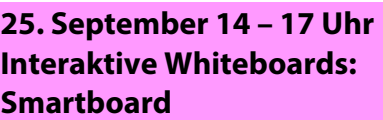

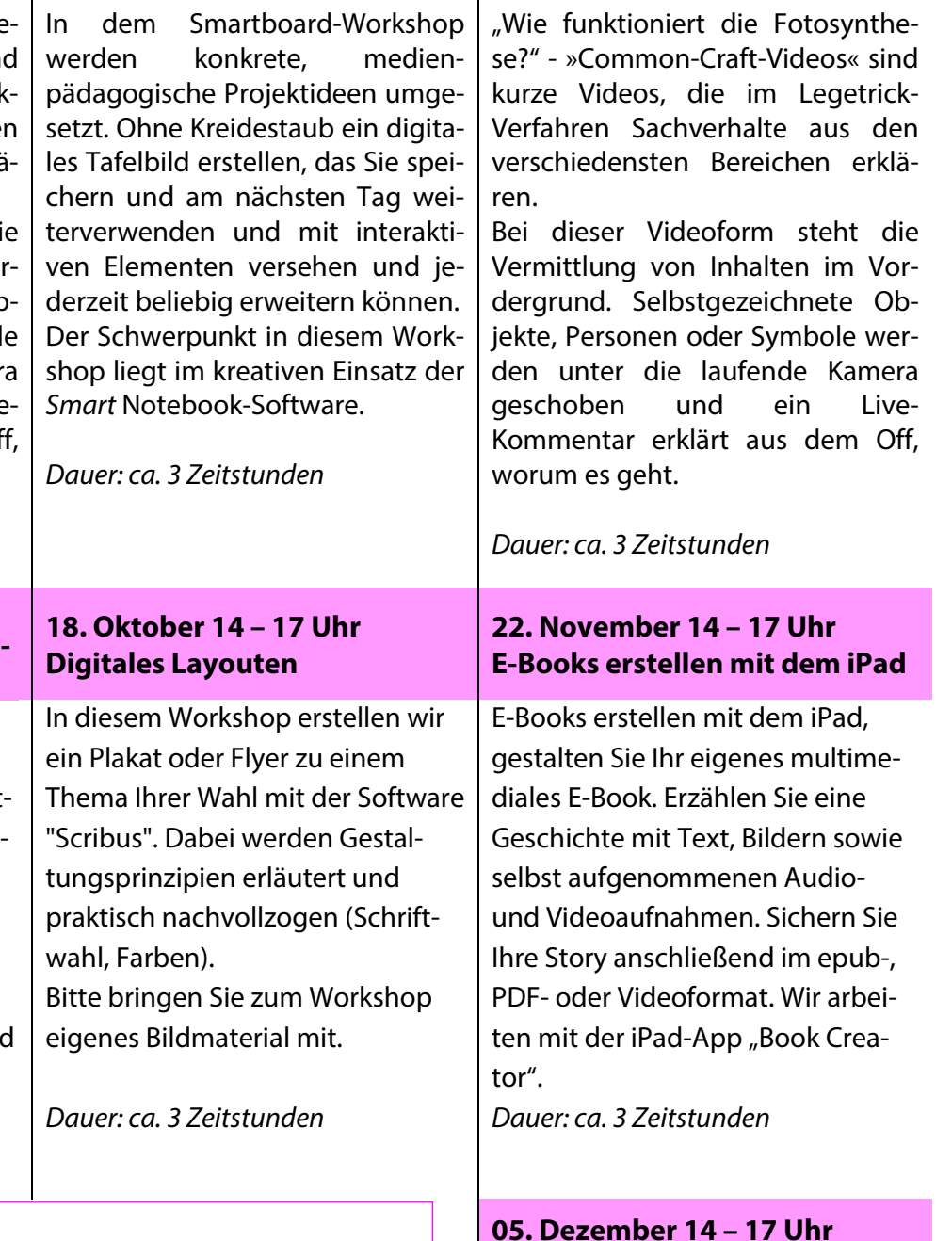

### **05. Dezember 14 – 17 Uhr Digitales Layouten**

Siehe Workshop am 18. Oktober